# Занятие 3. Функции.

- •Программные модули в С.
- •Функции математической библиотеки. Другие библиотеки языка С.
- •Определения функций, аргументы и параметры, возвращение значения функцией.
- •Генерация случайных чисел. Функции rand и srand.
- •Рекурсия.
- •Классы памяти.
	- •Перегрузка функции.
	- •Шаблон функции.

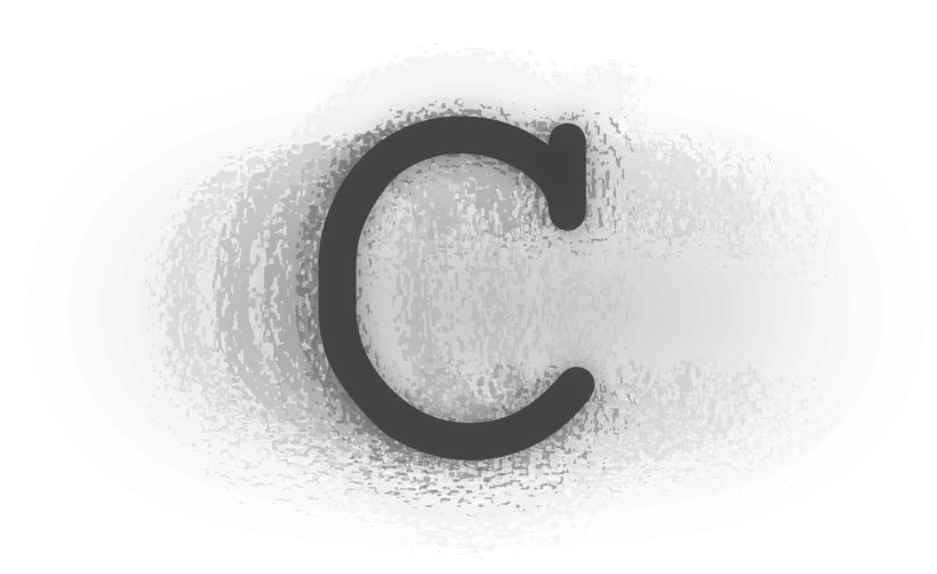

#### *Проверка домашнего задания.*

*1. Что выведет на экран данный кусок кода?*

```
int a = 5, b = 2;
char c1 = '+', c2 = '\n';
double d1 = 12.3, d2 = .2;
printf( "a=%3d, b=%d%c%.2lf %c %.2lf = %2.2lf \n", a, b, c2, d1, c1, d2, d1 + d2);
```
#### *2. Есть 4 числа :*

```
int a = 15;
double c = 14.223;
unsigned d = 340304;
double e = -23.140;
```
 *Напишите оператора printf(), который бы выводил на экран следующий текст:*

ov d:\Projects\HalloWorld\debug\HalloWorld.exe | 0  $-15$ I h=14.2230 =340304  $=-23.1$  $15 + 14.223000 - (-23.139999) = 52.36$ ▼

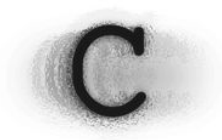

#### *Программные модули в С.*

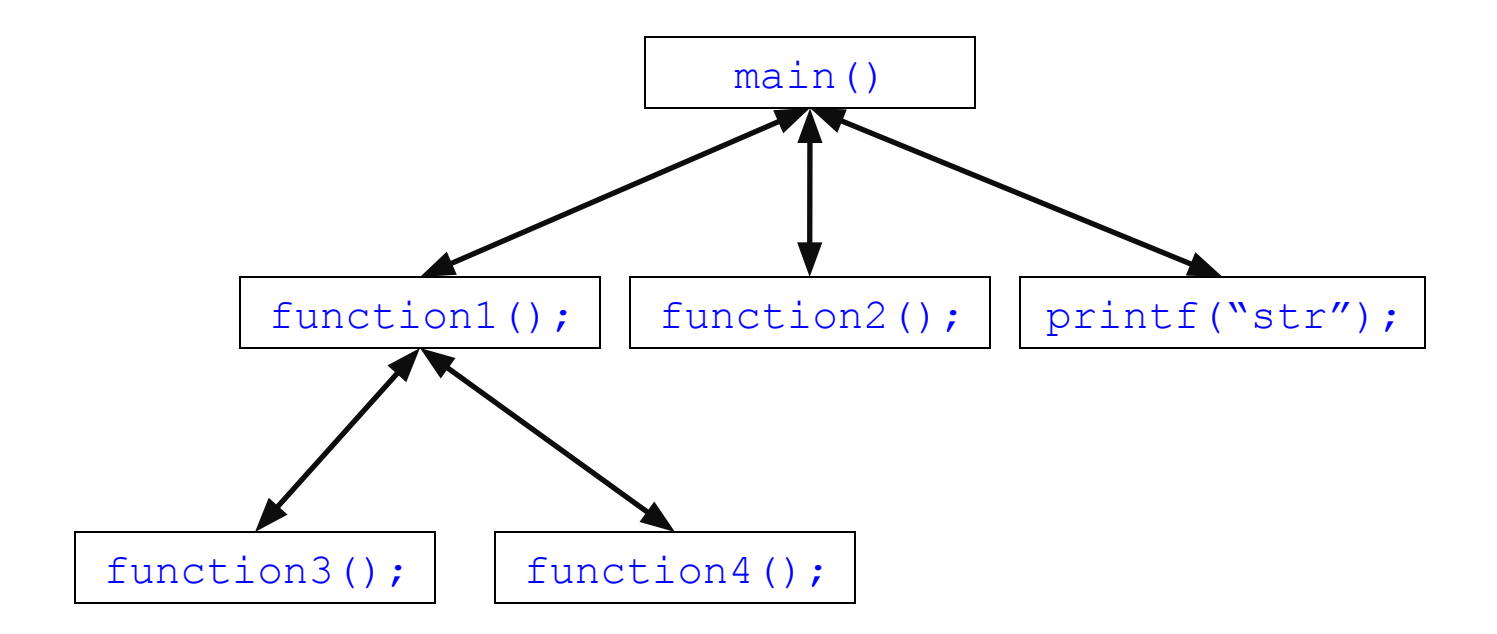

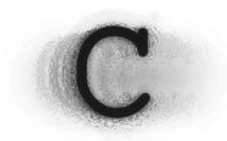

#### Функции математической библиотеки.

Для использования математических функций необходимо включить в программу заголовочный файл математики с помощью директивы препроцессора #include<math.h>

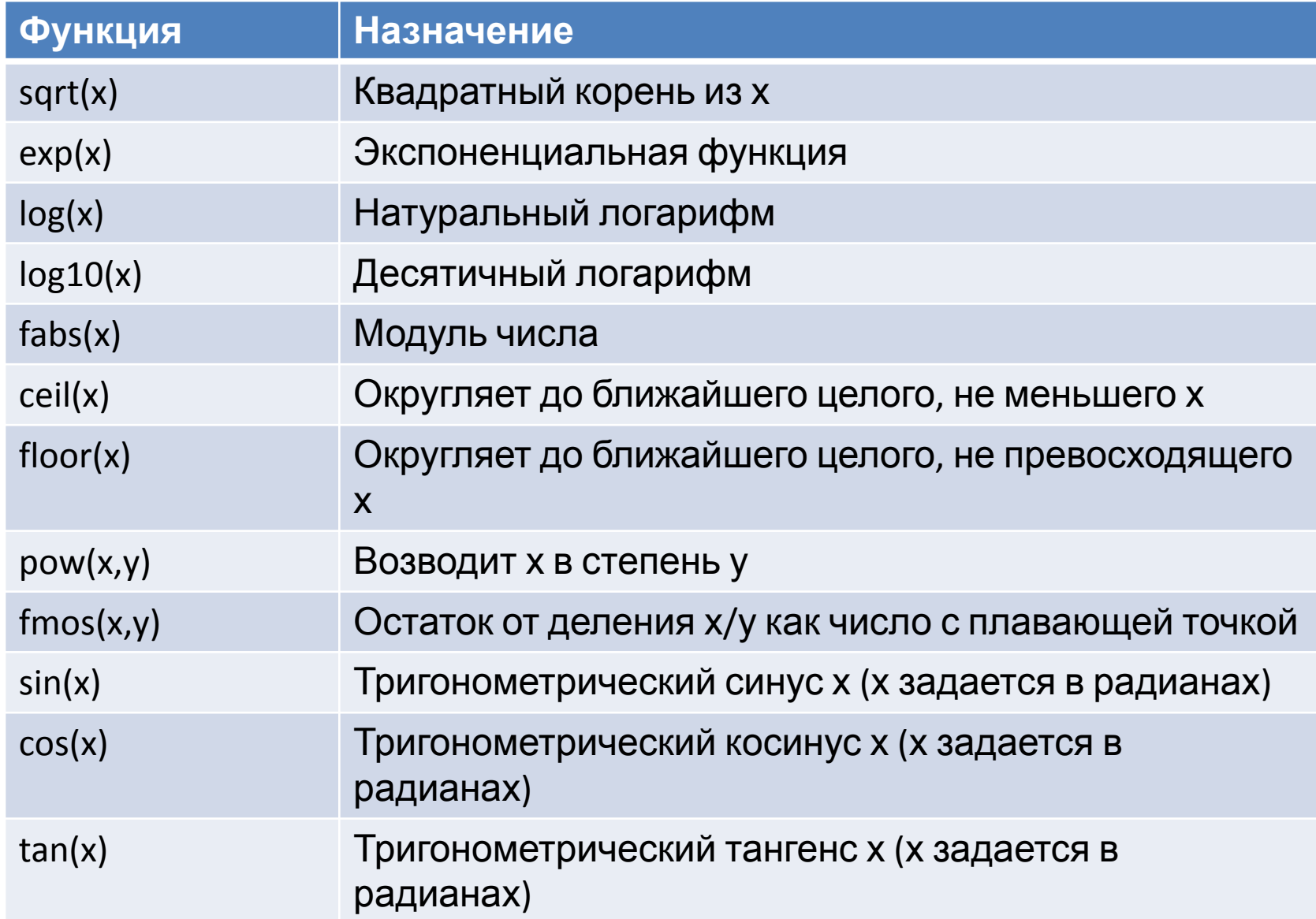

## Другие библиотеки языка С.

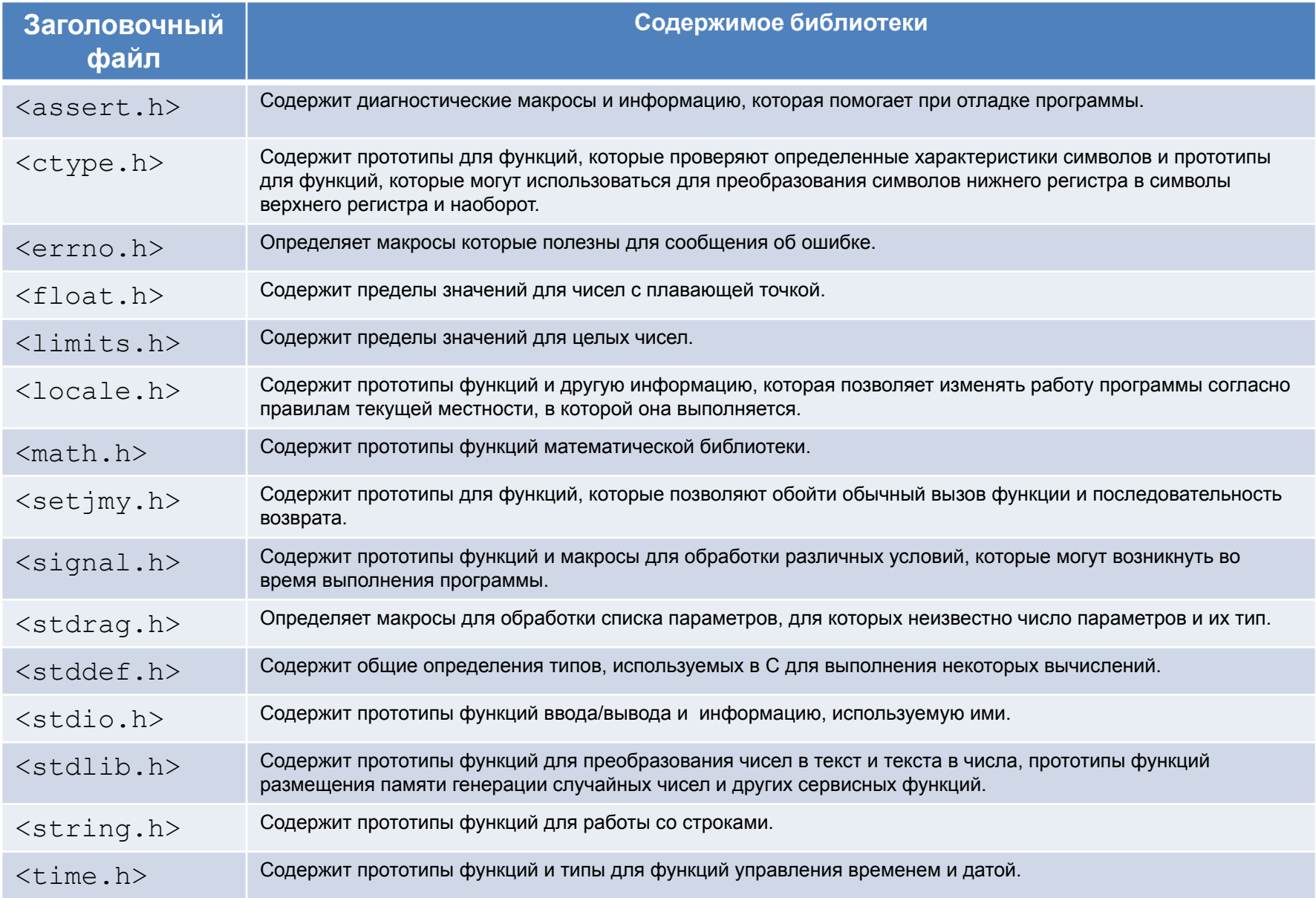

## Определения функций.

```
#include<stdio.h>
\#include\text{Coni}\,o,h\text{>}int square (int y);
                                                          //Прототип функции
int \text{main}()for( int i = 1; i <= 10; i++ )
                                                          //Цикл от 1 до 10
           printf ("%d ", square (i) ); //Bb 36 am d (x) + \frac{1}{2} as Bb and Bc as Bc and Bc as Bc and Bc//и печатаем результат возведения.
     qetch();
     return 0;
\mathcal{F}int square (int y )
                                                          //Заголовок функции
\{return y * y;
                                                          //Возврат квадрата как int
```
Общий вид прототипа функции:

<Тип возвращаемого значения> <имя функции>(<список параметров>);

Общий вид определения функции: <Tuп возвращаемого значения> <имя функции>(<список параметров>) <операторы>

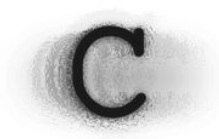

#### Аргументы и параметры. Возвращение значения функцией.

```
\#include\lestdio.h>
#include<conio.h>
float maximum (float a, float b, float c);
                                                    //Прототип функции
int main()
                                                               //Декларация переменных
    float val1, val2, val3;
    printf( "Enter three floats:\n\cdot \n\cdot);
                                                          //Вывод текста на экран
    scanf ("ffffff", fvall, fvall, fvall, fvall, f / fprintf ("Maximum is: f'', maximum (vall, vall, vall)); //Вызов функции max и вывод
                                                                    //на экран самого
большого числа
    qetch();
    return 0:
\}float maximum (float a, float b, float c) //Заголовок функции
\{float max = a;
                                  //Переменная для самого большого числа - изначально равна
a
    if ( b > max )//Если b больше самого большого числа
                                  //Помешаем значение b в самое большое число
        max = b:
    if (c > max)//Если с больше самого большого числа
                                  //Помещаем значение с в самое большое число
         max = c:
                                       //Возврат самого большого числа
     return max;
```
Создадим имитацию броска игрального кубика. Бросим кубик 20 раз для проверки.

```
#include<stdio.h>
#include<conio.h>
#include<stdlib.h>
int main()
     for(int i = 0; i < 20; i++ ) //Цикл от 0 до 19 (всего 20 бросков)
          printf ("%4d", 1 + \text{rand}) % 6); //Выводим на экран случайное число - значение
кубика
          if (i \; 8 \; 5 == 4)//Каждыое пятое значение начинаем
               printf("\n\n\in");
                                                   //с новой строки
     qetch();
     return 0;
```
Функция rand() генерирует случайные числа от 0 до RAND MAX (обычно равно 32767). Для того, чтобы исходное число принимало значения от 1 до 6 необходимо:

- 1. Отмасштабировать случайное значение путем нахождения остатка от деления: rand() % 6. Это даст на выходе 6 чисел, расположенных в случайном порядке. Сами числа - 0, 1, 2, 3, 4, 5.
- 2. Так как числа начинаются с 0 и заканчиваются 5, необходимо сдвинуть их на 1: rand() % 6 + 1. В итоге получим нужные нам числа - 1, 2, 3, 4, 5, 6.

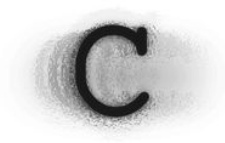

*Проверим качество генерации случайных значений. Если бросить кубик 60 000 раз, каждая из граней должна выпасть примерно по 10 000 раз.*

> *Код программы – Код программы – list1.txt*

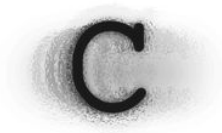

Если заметить, то количество выпавший раз для каждой грани будет одним и тем же. Это значит, что функция rand() генерирует не совсем случайную последовательность. Такая последовательность называется псевдослучайной. Данной свойство очень важно, так как при отладке программы программист может работать с заранее известной "случайной" последовательностью. После завершения отладки можно применить функция srand() – так называемое засевание. Параметр, передаваемый в функцию может быть от 0 до 4294967295, т.е. весь диапазон значений типа unsigned int (называется семенем). Функция srand () изменяет последовательность чисел, выдаваемую функцией rand(). Таким образом мы можем получить 4294967296 случайных последовательностей.

```
#include<stdio.h>
#include<conio.h>
#include<stdlib.h>
int main()
\{unsigned int seed;
     printf( "Enter seed : " );
     scant("%u", %seed);srand ( seed );for(int i = 0; i < 20; i++) //Цикл от 0 до 19 (всего 20 бросков)
          printf ("%4d", 1 + \text{rand}) % 6); //Выводим на экран случайное число - значение
кубика
          if (i \; 8 \; 5 == 4)//Каждыое пятое значение начинаем
               printf("\n\n\in");
                                                   //с новой строки
     qetch();
     return 0;
```
*Еще один вариант – использовать в качестве семени текущее время, получаемое функцией time() (находится в библиотеке <time.h> )*

```
#include<stdio.h>
#include<conio.h>
#include<stdlib.h>
int main()
{
    srand(time(0));
    for( int i = 0; i < 20; i++ ) //Цикл от 0 до 19 ( всего 20 бросков )
    {
         printf( "%4d", 1 + \text{rand}) % 6 );//Выводим на экран случайное число - значение
кубика
         if( i <math>\ 5 == 4 ) //Каждыое пятое значение начинаем
             printf('"\n ); //c новой строки
    }
    getch();
    return 0;
}
```
*Функция time( 0 ) возвращает значение текущего времени с точностью до секунды. Таким образом "случайная" последовательность, функции rand() будет изменятся каждую секунду.*

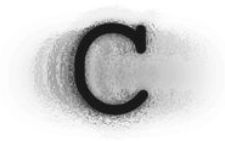

*Создаем простую игру – "крепс".*

*Игрок бросает две кости. После того как кости остановятся, вычисляют сумму точек на верхних гранях кубиков. Если выпавшая сумма на первом броске равна 7 или 11 – игрок выиграл, если 2, 3 или 12 – проиграл. Если выпадут числа 4, 5, 6, 8, 9, 10 – то это число становится числом игрока. Дальше кости бросаются до тех пор, пока снова не выпадет это число или число 7. Если выпало число игрока – игрок выиграл, если 7 – игрок проиграл.*

*Определим последовательность действий игры:*

*1.Инициализируем необходимые переменные.*

*2.Бросаем кости.*

- *1. Если сумма равна 7 или 11 устанавливаем статус игрока как выигравший.*
- *2. Если сумма равна 2, 3 или 12 устанавливаем статус игрока как проигравший.*
- *3. Иначе запоминаем число как число игрока и устанавливаем статус как неопределенный.*

*3.Пока статус игрока не определен – кидаем кости.*

- *1. Если выпало число игрока устанавливаем статус игрока как выигравший.*
- *2. Если выпало число 7 устанавливаем статус игрока как проигравший.*

*4.Проверяем статус игрока и выводим результат на экран.*

*Примечание. Статус игрока – это обычная переменная, принимающая некоторые значения. В данном случае возможен такой вариант : 1 – игрок выиграл, 2 – игрок проиграл, 3 – статус не определен.*

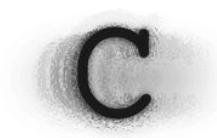

Фактически, рекурсия - это использование функции самой в себе. Практически, рекурсия это метод решения задач, построенный на том, что рекурсивная функция может решить напрямую только частную задачу. Все остальные задачи функция делит на 2 части: часть, которую можно решить напрямую и часть, которую напрямую решить нельзя. Притом вторая часть должна являться такой задачей, которую можно было бы решить вызовом этой же функции.

#### Пример рекурсии – нахождение факториала числа.

```
Предположим, что нам надо найти значение 5!. Математически выводим, что:
5! = 5 * 4 * 3 * 2 * 15! = 5*(4*3*2*1)5! = 5 * 4!M m.\partial.
```
То есть функция должна постепенно "упрощать" поставленную задачу. В конце концов она дойдет до значения 1! = 1. после чего произойдет обратная подстановка.

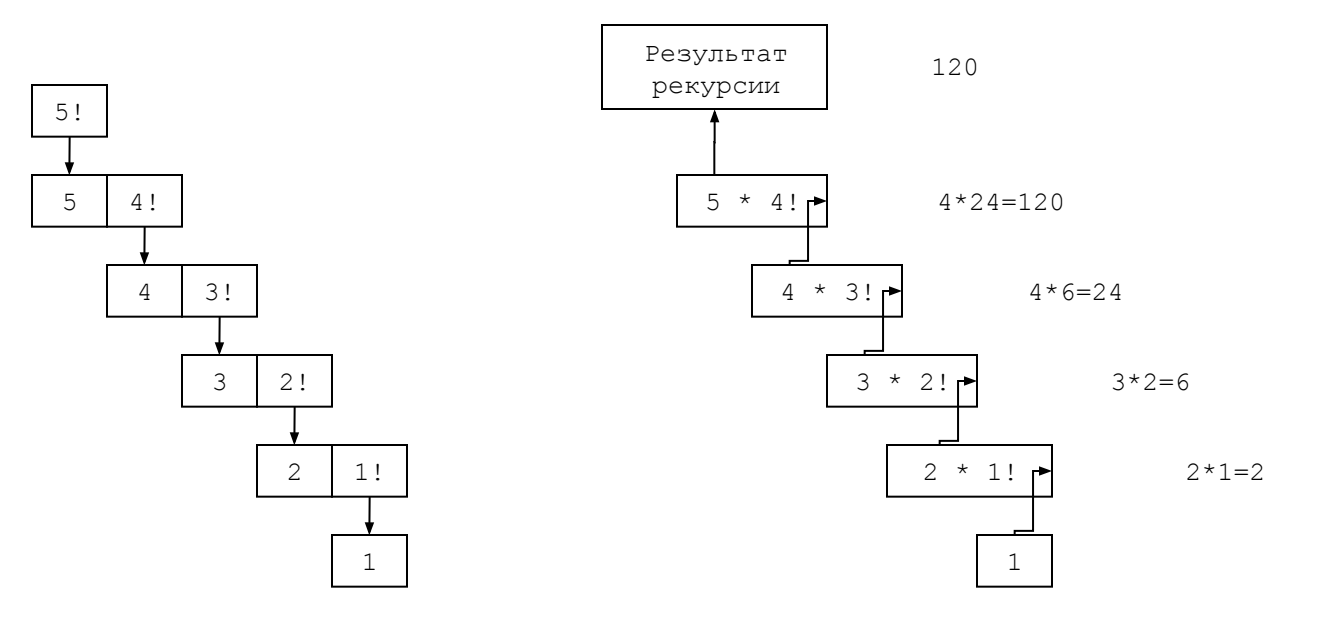

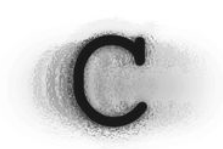

#### Пример рекурсии - нахождение факториала числа. #include<stdio.h>

```
#include<conio.h>
```

```
unsigned long long int fact (unsigned a); //Прототип функции факториала
int \text{main}()\{for( int i = 0; i <= 20; i++)
                                                        //Проходим от 0 до 20
         printf ("%d! = %llu\n", i, fact (i) ); //Выводим значение факториала
\pm 1
    qetch();
    return 0;
\}unsigned long long int fact (unsigned a) //Заголовок функции
\left\{ \right.if (a > 1)//Если у нас не частный
случай -
      return a * fact( a - 1);
                                                     //Разбиваем на 2 части: а *(a-1)!//Иначе - если у нас частный
    else
случай
                                                      //Возвращаем 1 (т.к. 0!=1 и
  return 1;
1! = 1\uparrow
```
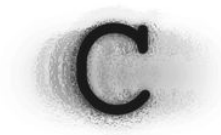

#### Пример рекурсии – нахождение чисел Фибоначчи.

Числа Фибоначчи - это числа вида : 0, 1, 1, 2, 3, 5, 8, 13, 21... Т.е. два первых числа последовательности - 0 и 1, а каждое последующее число получается как сумма двух предыдущих.

Скажем, нам надо найти 8-мое число из ряда Фибоначчи. Итак:  $F(8) = F(7) + F(6) = (F(6) + F(5)) + (F(5) + F(4)) = ((F(5) + F(4)) + (F(4) + F(3))) + ((F(4) + F(3)) + (F(3) + F(2)))$ 

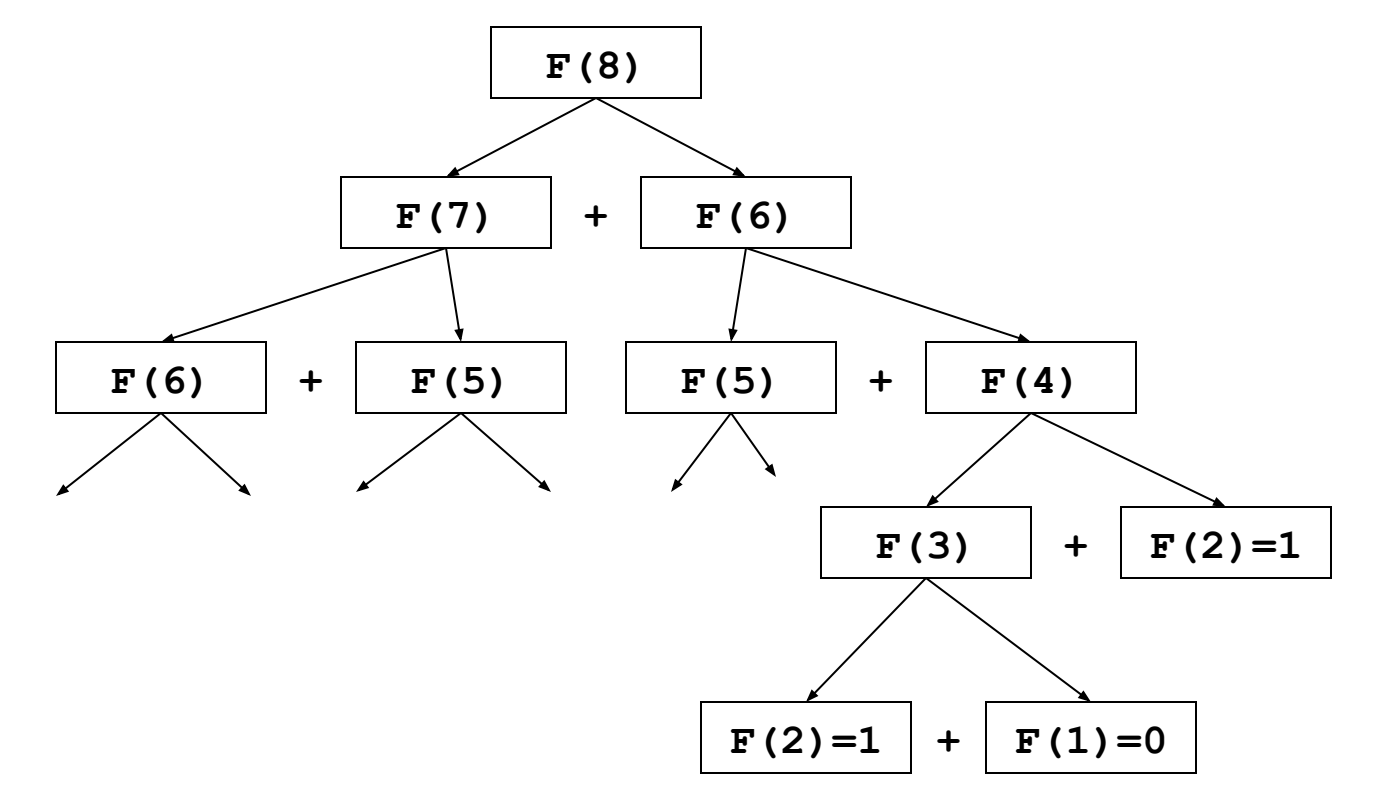

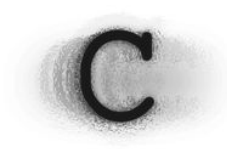

#### Пример рекурсии – нахождение чисел Фибоначчи.

```
#include<stdio.h>
\#include\text{Conio.h>}unsigned int fibon (unsigned a);
                                                            //Прототип функции
int \text{main}()\{for( int i = 1; i <= 20; i++)
                                                                 //Выводим числа Фибоначчи от 1
ло 20printf( "fibon(%2d) = %u\n", i, fibon( i));
    qetch();
    return 0;
\}unsigned int fibon (unsigned a)
                                                            //Заголовок функции
    if (a > 2)//Если а - не первый или
второй элемент
          return fibon(a - 1) + fibon(a - 2); //Считаем его как сумму двух предыдущих
     else
                             //Иначе
          return a-1;
                                  //Возвращаем значение. Для a=1 во зверащаем 0, для a=2
возвращаем 1
```
 $\left\{ \right\}$ Дополнительно - выведете числа Фибоначчи от 1 до 40. Обратите внимание на то, сколько по времени вычисляются последние числа. В чем причина?

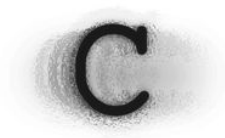

#### Упражнения.

- $\mathcal{1}$ . Напишите функцию, которая бы по двум введенным катетам прямоугольного треугольника вычисляла гипотенузу.
- Напишите функцию, которая получает 2 целых числа X и Y, и возвращает значение  $x^y$  $2.$
- Напишите 3 функции, которые бы генерировали случайным образом наборы чисел:  $3<sub>l</sub>$ 
	- $2, 4, 6, 8, 10$
	- 3, 5, 7, 9, 11
	- 6, 10, 14, 18, 22
- Напишите функцию аналог операции % остаток от деления, не используя сам оператор. 4.
- Число называется простым, если оно делится только на 1 и на само себя нацело и без остатка. 5. Напишите функцию, которая бы определяла, является ли число простым.
- Число называется совершенным, если само число равно сумме всех его делителей. Для примера: 6. число 6 - совершенное, так как  $3+2+1 = 6$ .

Напишите функцию которая определяет совершенное число или нет. Выведете совершенные числа от 1 до 1000 на экран.

- Напишите функцию, которая инвертирует цифры числа. Например, для числа 38246 функция 7. должна возвращать число 64283.
- 8. Измените игру в "крепс" так, чтобы компьютер сыграл сам с собой 100000 партий, после чего вывел процент выигрышных партий. Подсказка - код с партией игры необходимо оформить в отдельную функцию, которая бы сообщала о том, выиграл ли игрок или проиграл.
- 9. Напишите обучающую программу, которая проверяет учеников начальной школы на знание таблицы умножения. Программа случайно генерирует 2 числа(а и b) от 1 до 10 и спрашивает -"Сколько будет a \* b ?", после чего ученик должен ввести правильный ответ. В случае неправильного ответа – предложить ответить ещё раз. В случае правильного – продолжить опрос дальше.

Примечание. Во время опроса необходимо вести статистику правильных и неправильных ответов. Предусмотреть пользовательский выход из программы, при котором ученику покажут количество правильных и неправильных ответов.

#### Упражнения.

10. Напишите программу, которая выводит один под другим следующие рисунки. Для вывода использовать функцию, которая бы выводила одну строку с переданным в неё количеством пробелов и звездочек.

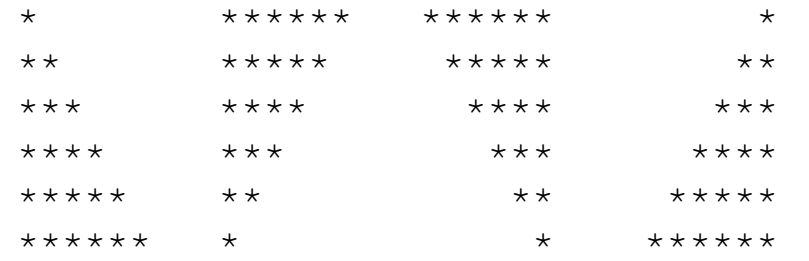

- 11. Измените рекурсивную функцию вычисления факториала так, чтобы она печатала значение своей рекурсивной переменной и параметры рекурсивного вызова. Сделай все возможное, чтобы результат вывода выглядел ясно, интересно и осмысленно.
- $2.$ Переписать программу игры в "Крепс" так, чтобы у игрока появилась возможность делать ставки.

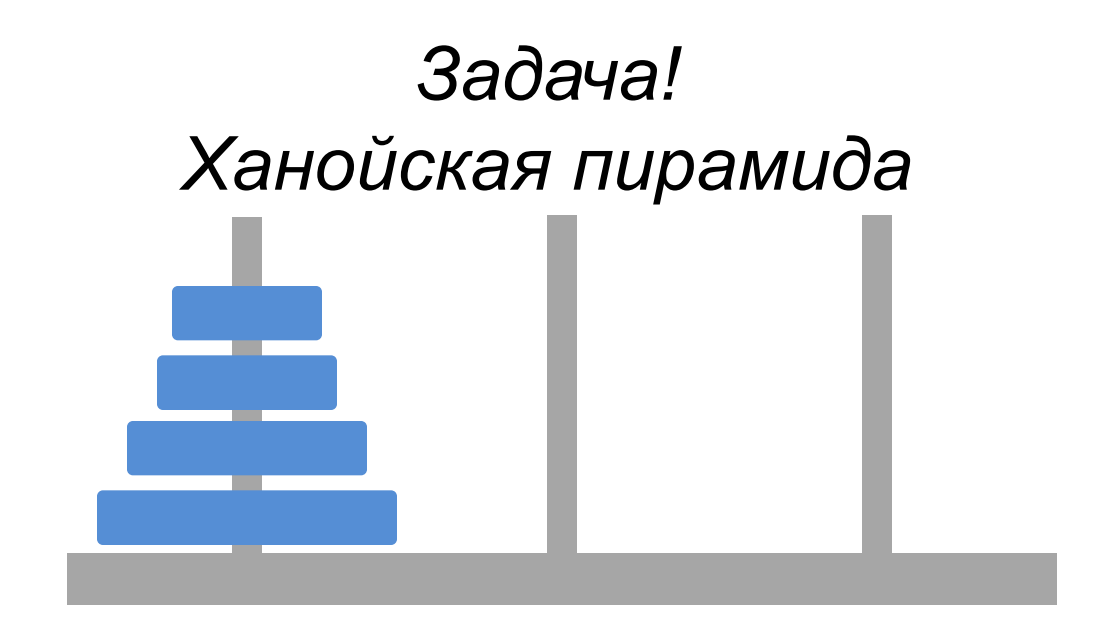

## *Задача! Написать игру в 21.*

*Игра должна быть 100% карточным аналогом. Вначале игры тасуется колода, из которой в процессе игры игрок и оппонент снимает карты. За оппонента должен играть компьютер. Логику игры компьютера выбрать и написать самому.*